## Informe Semestral - Procesamiento de datos de Potencial

Prospección Geofísica I - Otoño 2010

## Mayo 2010

El objetivo de este proyecto es el procesamiento e interpretación cualitativa de datos de potencial (gravedad y magnetismo), los cuales fueron adquiridos en Nevada, Estados Unidos.

Los datos gravitatorios constan de 589 estaciones terrestres mientras que los datos aeromagnéticos están compuestos por 5201 puntos. En primer lugar deberá calcular una anomalía residual para la gravedad y una anomalía de campo total para los datos magnéticos. Para la anomalía residual deberá sumar 900.000 m/s<sup>2</sup> a la gravedad absoluta y debe convertir las alturas de pies a metros. Luego calculará la anomalía de Bouguer completa ya que se incluye una corrección topográfica y deber´a usar una densidad adecuada a la topograf´ıa de la zona. Para eso use el programa de la tarea 1. Luego, deberá discutir sobre qué algoritmo le permitirá separar la anomalía de Bouguer de la tendencia regional. Para la anomalía de campo total deberá substraer el IGRF de la zona usando el programa que ya le fue facilitado. Recuerde que deberá grillar los datos con un espaciado adecuado a estos. Sus resultados debieran ser similares a las figuras 1 para los datos gravim´etricos y 2 para los datos magnéticos.

Luego de tener las anomalías residual y de campo total deberá programar los siguiente filtros en frecuencia mediante el uso de la transformada de Fourier:

- $\blacksquare$  Continuación analítica
- $\blacksquare$  Derivada horizontal en dirección X
- $\blacksquare$  Derivada horizontal en dirección Y
- Gradiente horizontal
- Primera derivada vertical
- Segunda derivada vertical

Para los datos magnéticos deberá programar además:

- Reducción al polo
- $\blacksquare$  Señal analítica

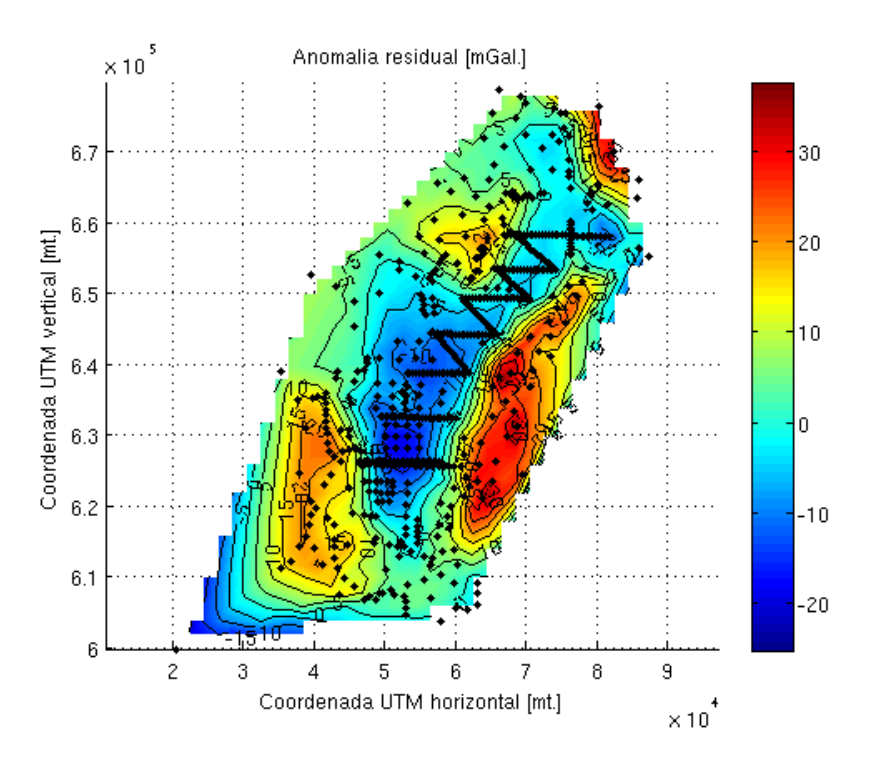

Figura 1: Anomalía Residual.

Recuerde que para el cálculo de la transformada de Fourier deberá rellenar y suavizar la matriz rectangular. Sus resultados deben ser similares a la figura 3 para los datos gravimétricos y la figura 4 para los datos magnéticos.

El resultado de su proceso deben ser rutinas de MATLAB y una presentación en la que deberá exponer una interpretación geológica para los datos. Se adjunta un marco geológico de la zona de estudio. Para facilitar la interpretación de los datos filtrados, se recomienda programar estos sobre anomalías sintéticas y luego sobre los datos reales.

El trabajo se realizará en dos grupos de tres alumnos. Se les recomienda empezar a trabajar desde ahora ya que es mucho trabajo.

## Fecha de entrega: a definir en las semanas de exámenes.

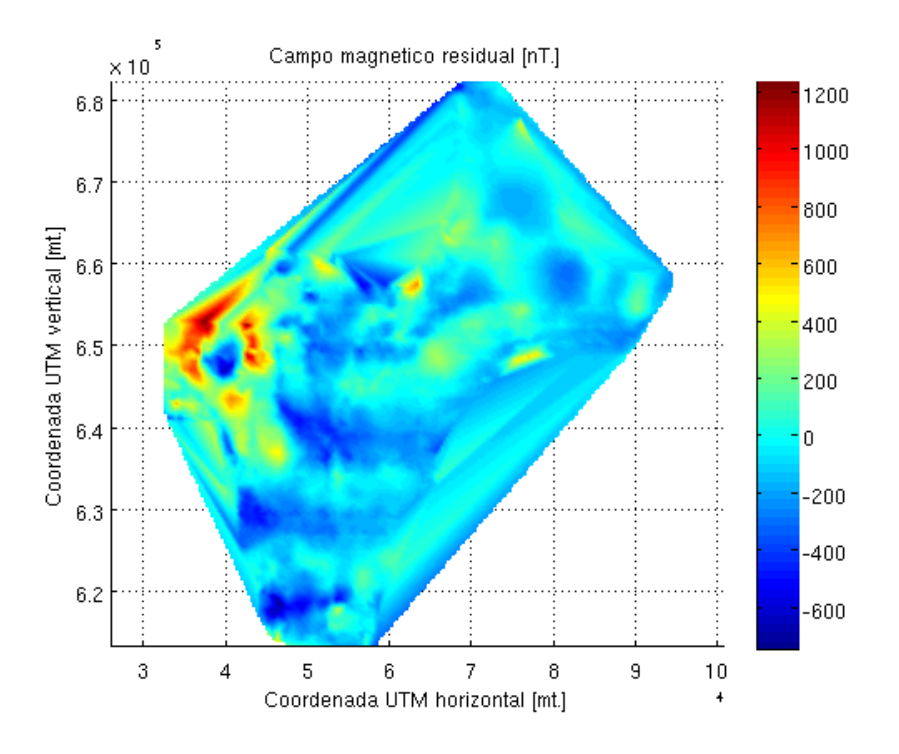

Figura 2: Anomalía de campo total.

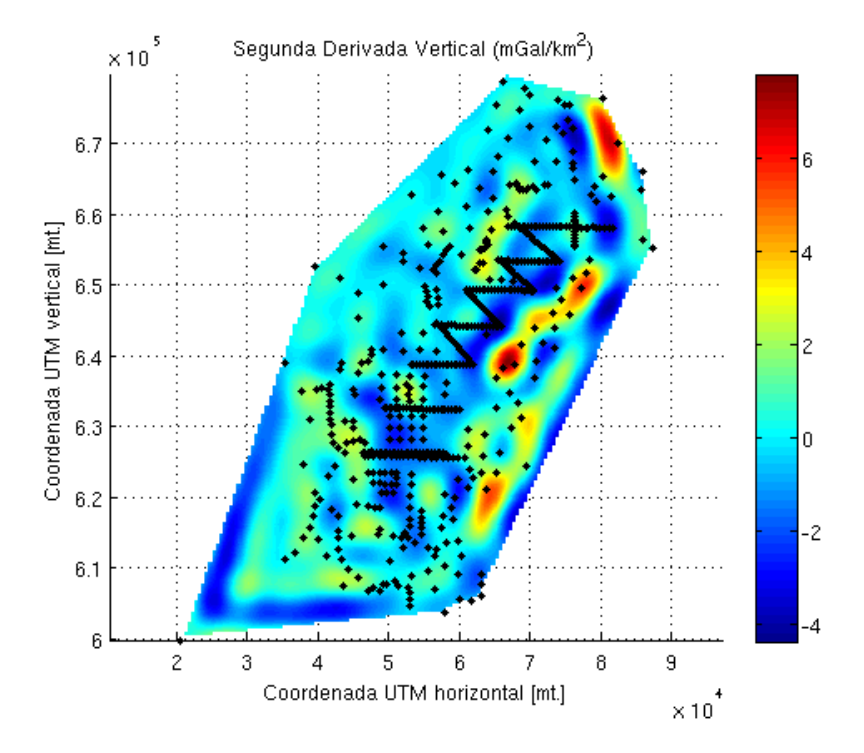

Figura 3: Segunda Derivada Vertical de la anomalía residual.

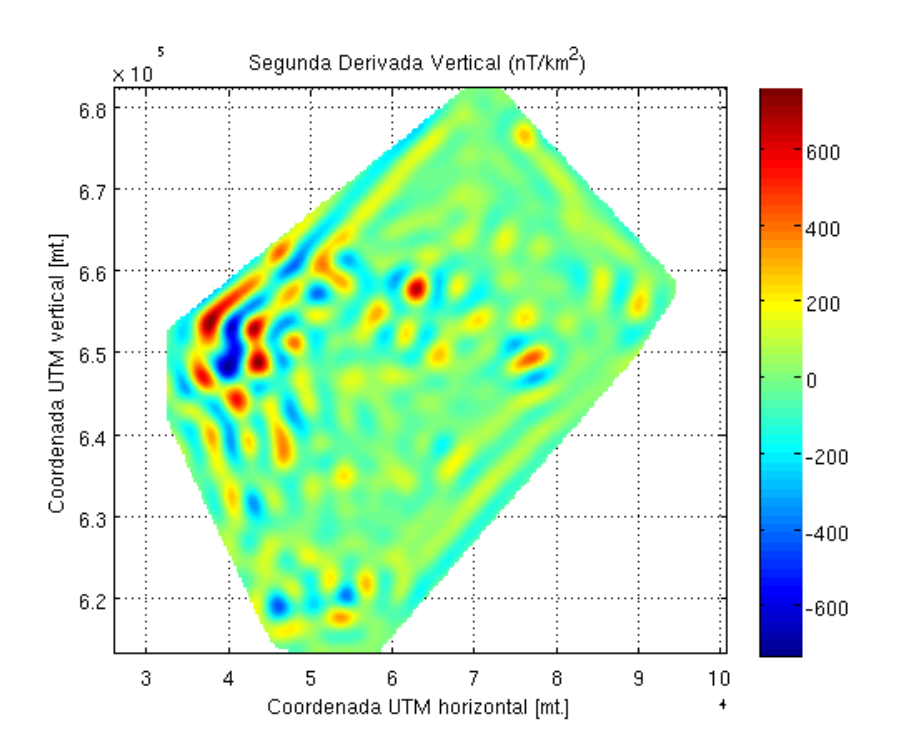

 ${\bf Figure~4:}$  Segunda Derivada Vertical de la anomalía de campo total.